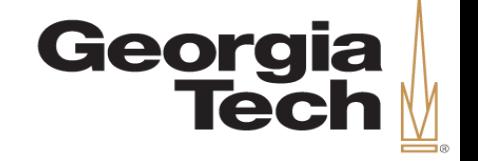

# **Preventing Use-after-free with Dangling Pointers Nullification**

**Byoungyoung Lee**, Chengyu Song, Yeongjin Jang Tielei Wang, Taesoo Kim, Long Lu, Wenke Lee

> Georgia Institute of Technology Stony Brook University

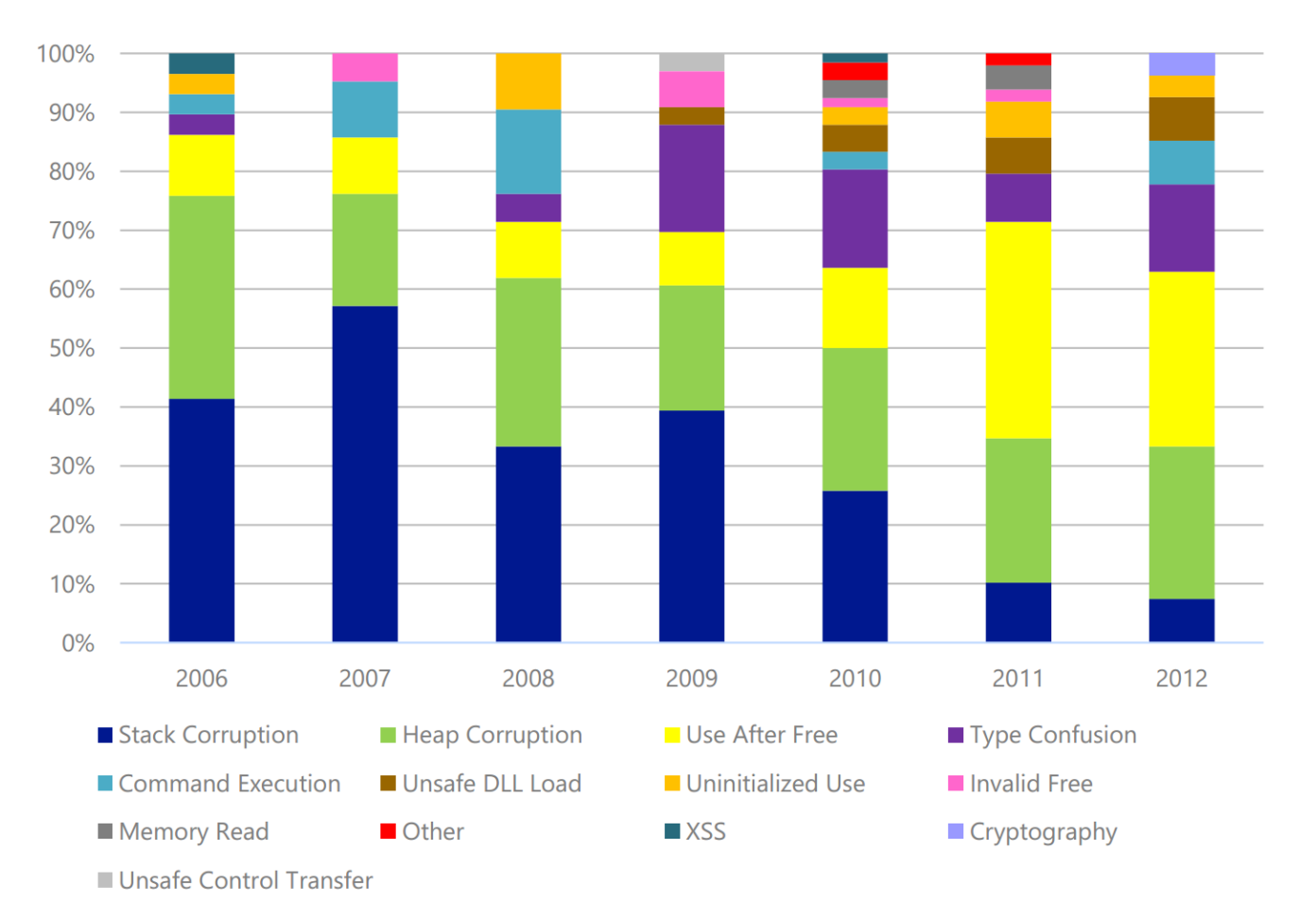

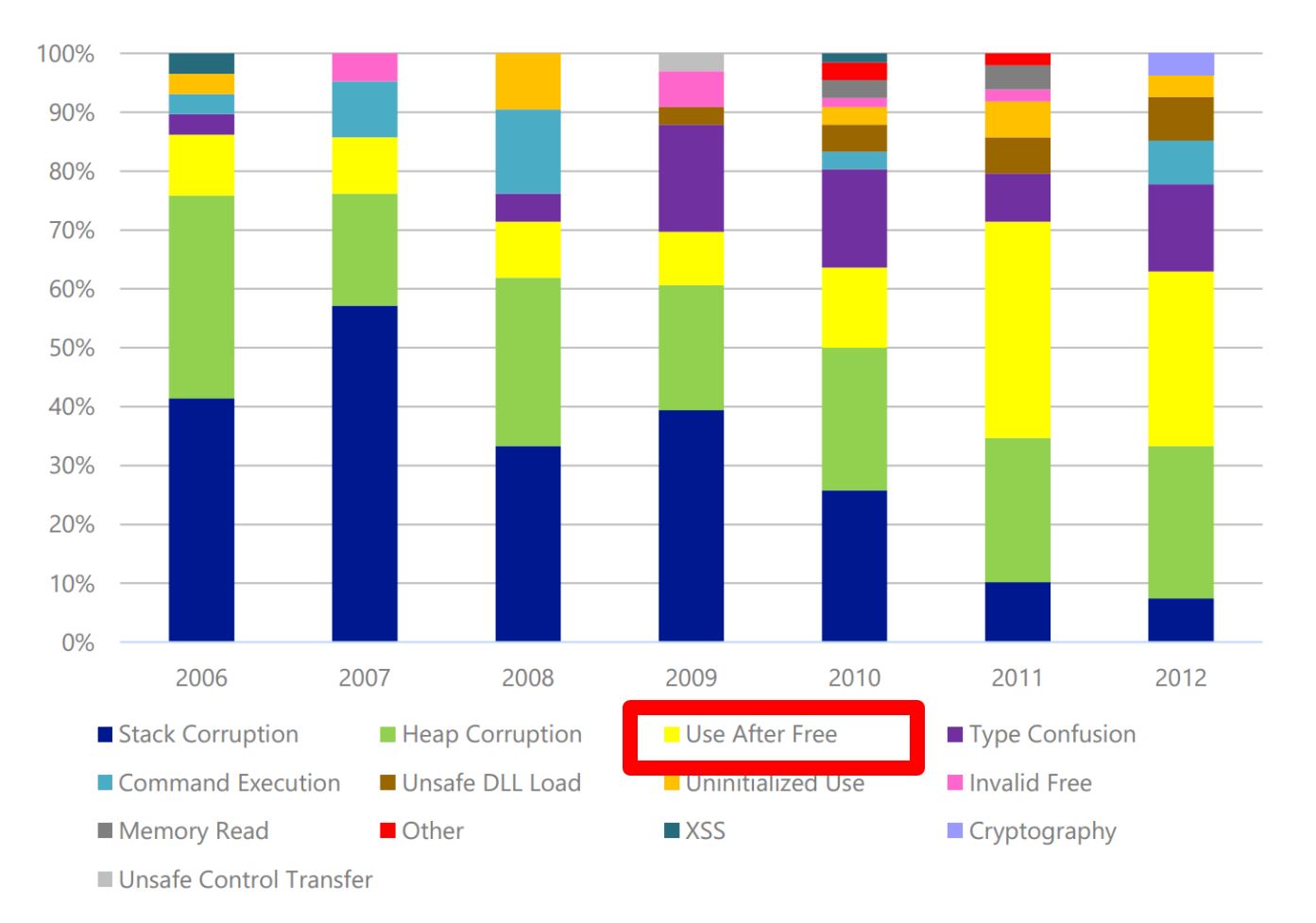

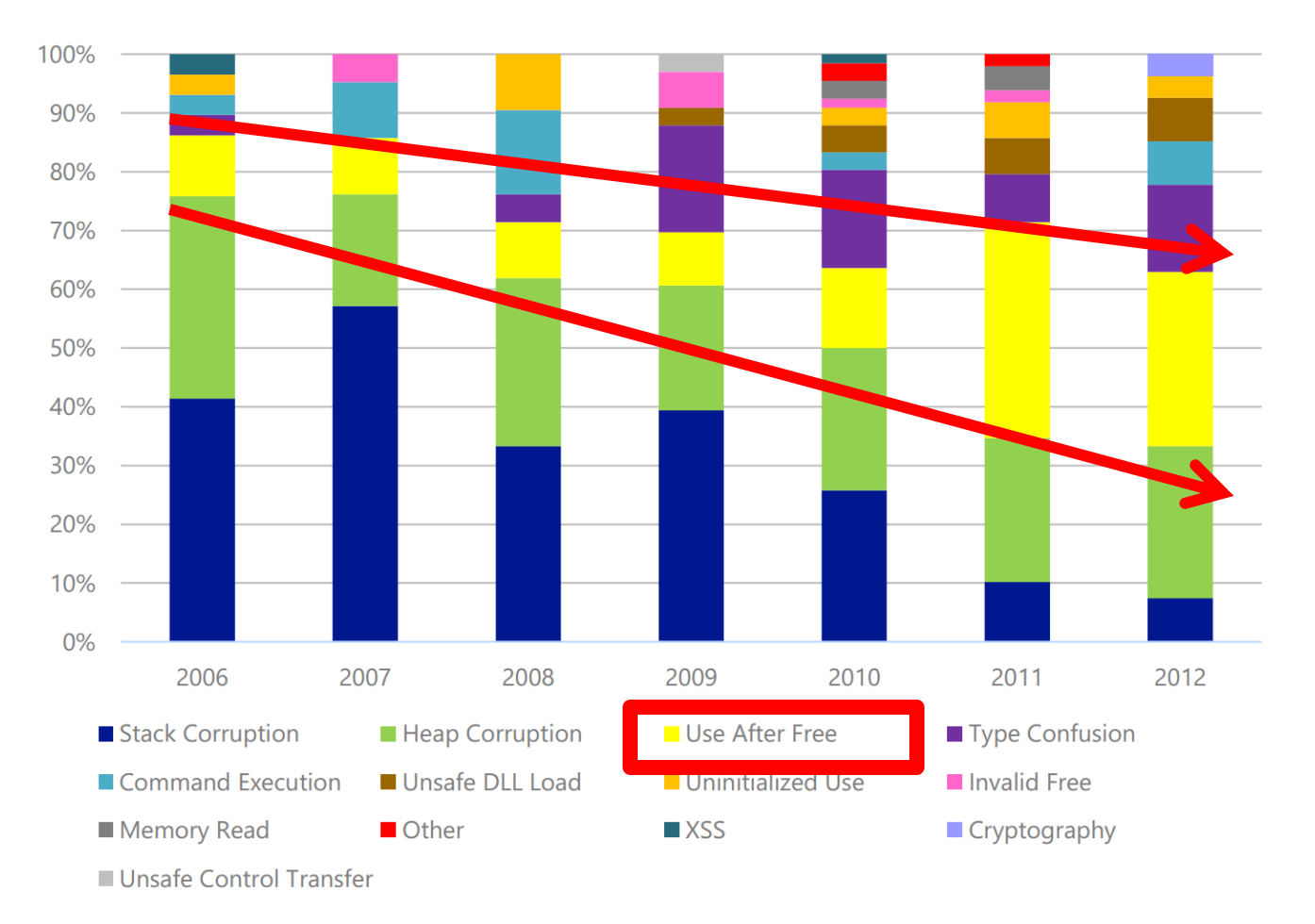

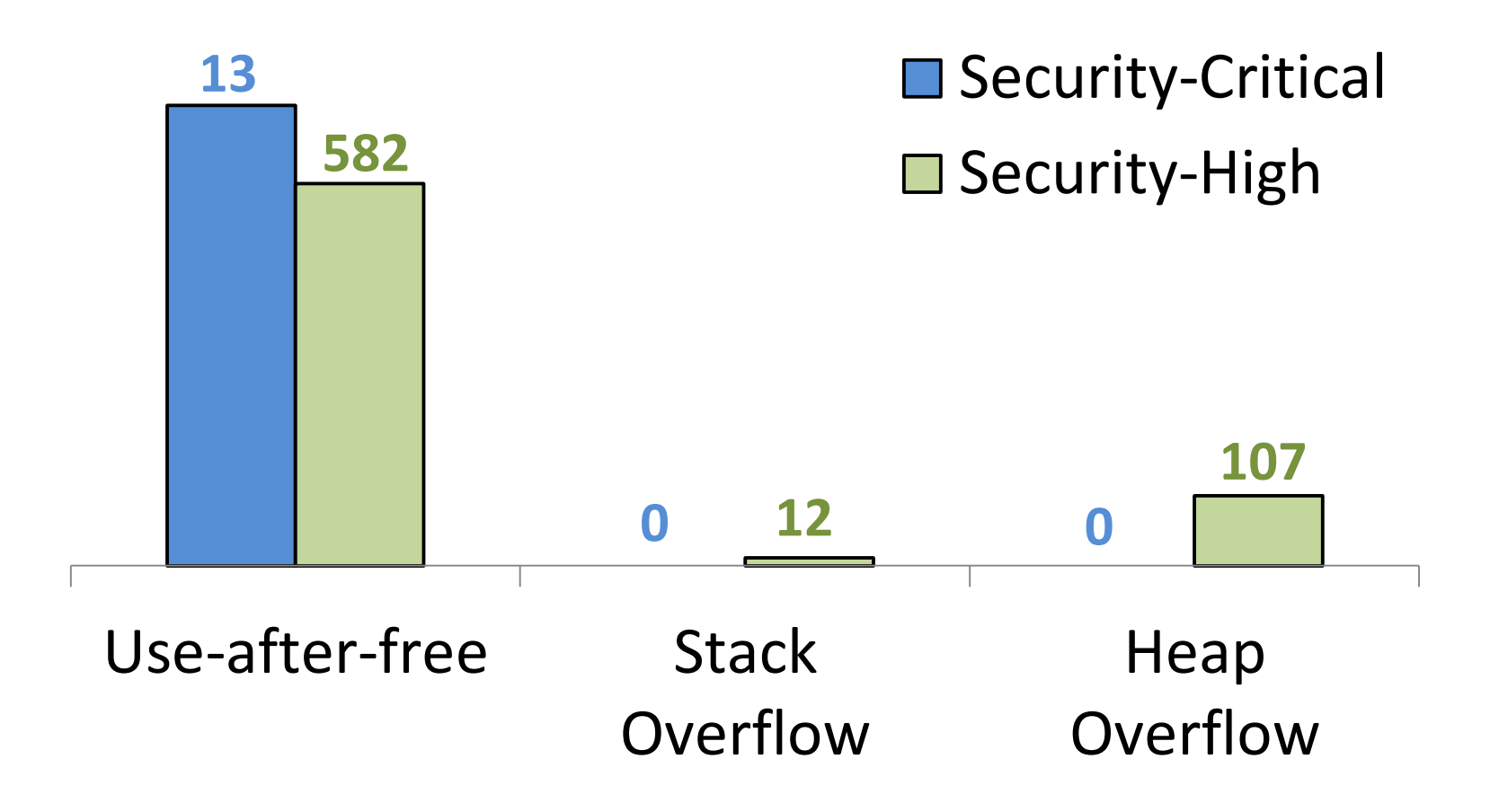

**The number of reported vulnerabilities in Chrome (2011-2013)**

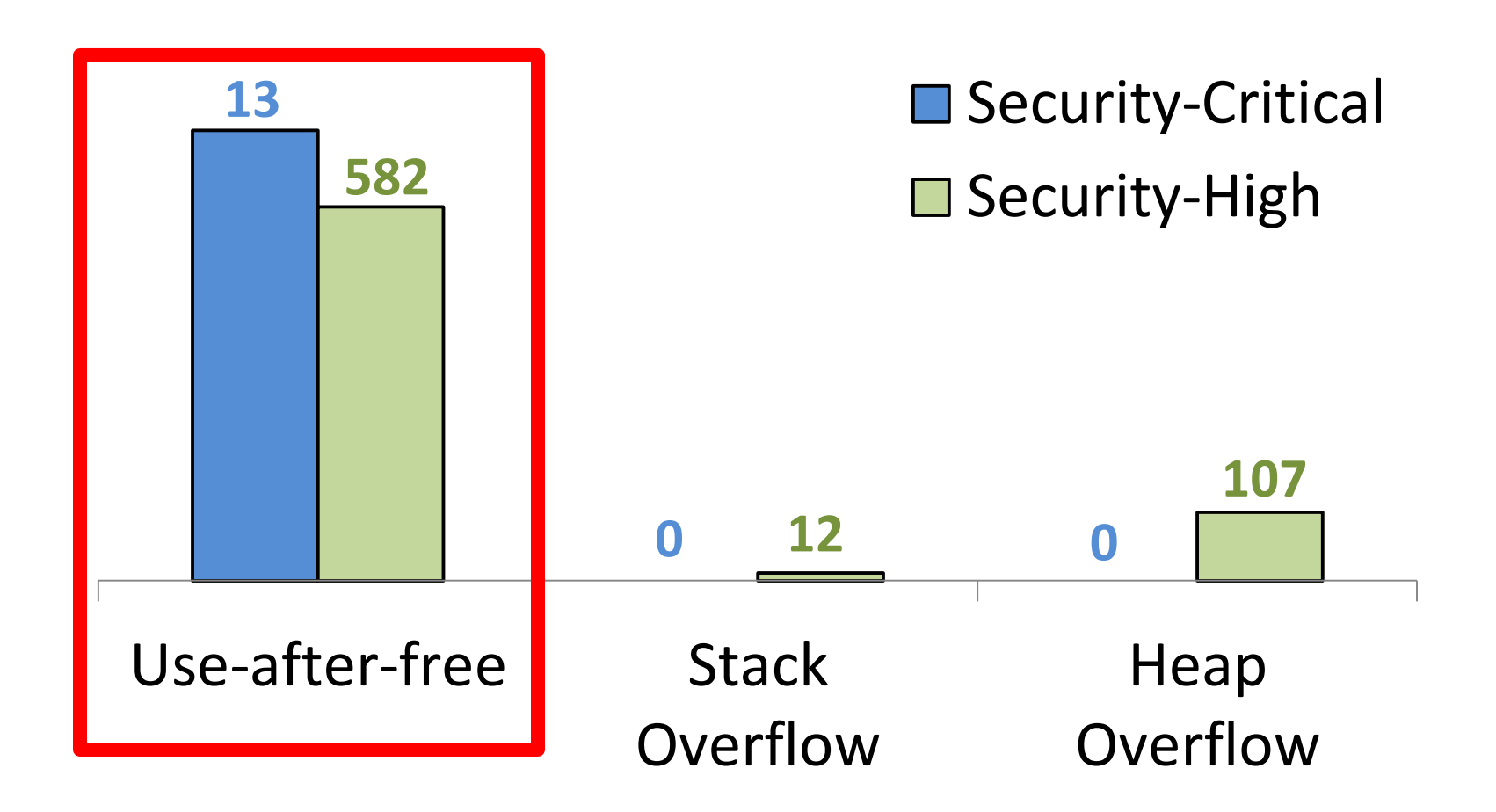

**The number of reported vulnerabilities in Chrome (2011-2013)**

## Use-after-free

• A dangling pointer

– A pointer points to a freed memory region

- Using a dangling pointer leads to undefined program states
	- May lead to arbitrary code executions
	- so called use-after-free

```
class Doc : public Element { 
   // …
    Element *child; 
}; 
class Body : public Element { 
   // …
    Element *child; 
};
```

```
Doc *doc = new Doc(); 
Body *body = new Body();
```

```
doc->child = body;
```

```
delete body;
```

```
if (doc->child) 
   doc->child->getAlign();
```
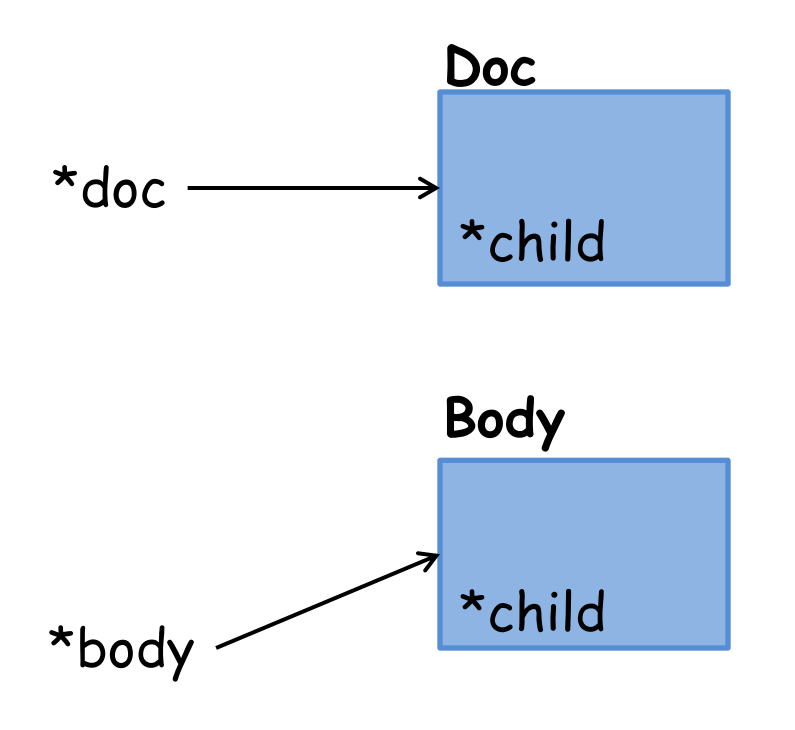

**Allocate objects**

Doc \*doc = **new** Doc(); Body \*body = **new** Body();

doc->child = body;

**delete** body;

**if** (doc->child) doc->child->getAlign();

Preventing Use-after-free with Dangling Pointers Nullification 6

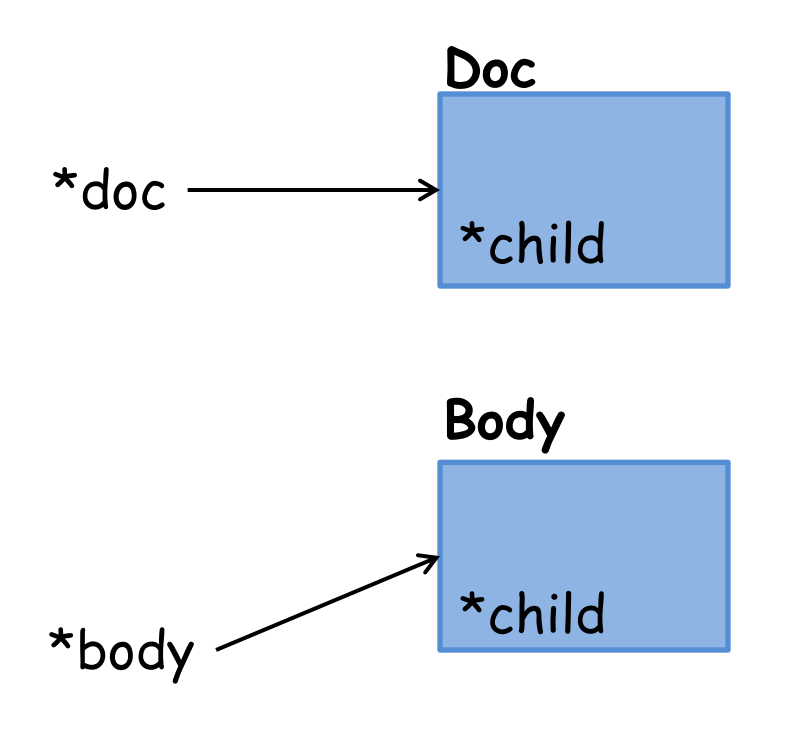

**Allocate objects**

Doc \*doc = **new** Doc(); Body \*body = **new** Body();

doc->child = body; **Propagate pointers**

**delete** body;

**if** (doc->child) doc->child->getAlign();

Preventing Use-after-free with Dangling Pointers Nullification 6

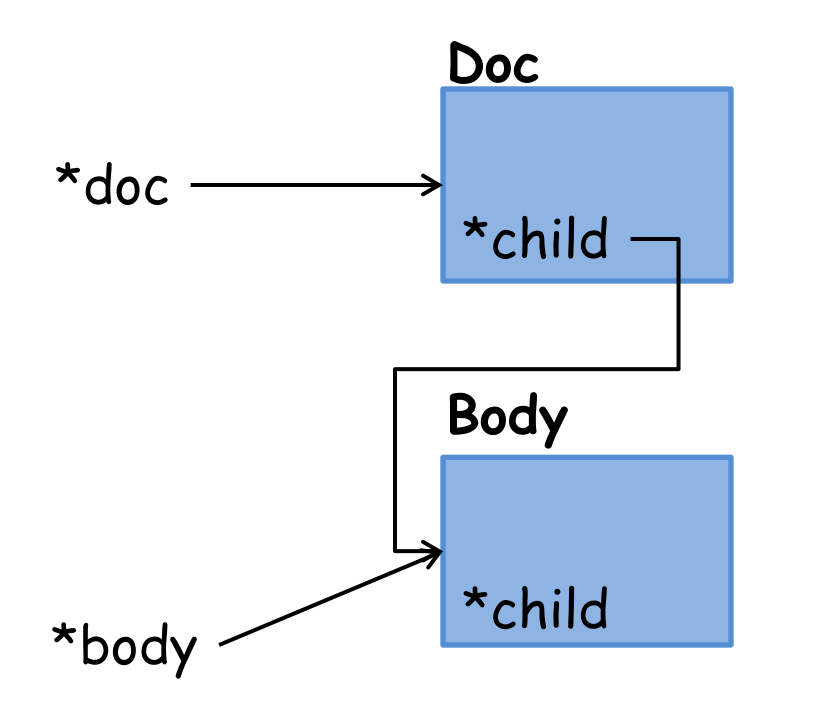

#### **Allocate objects**

Doc \*doc = **new** Doc(); Body \*body = **new** Body();

doc->child = body; **Propagate pointers**

**delete** body;

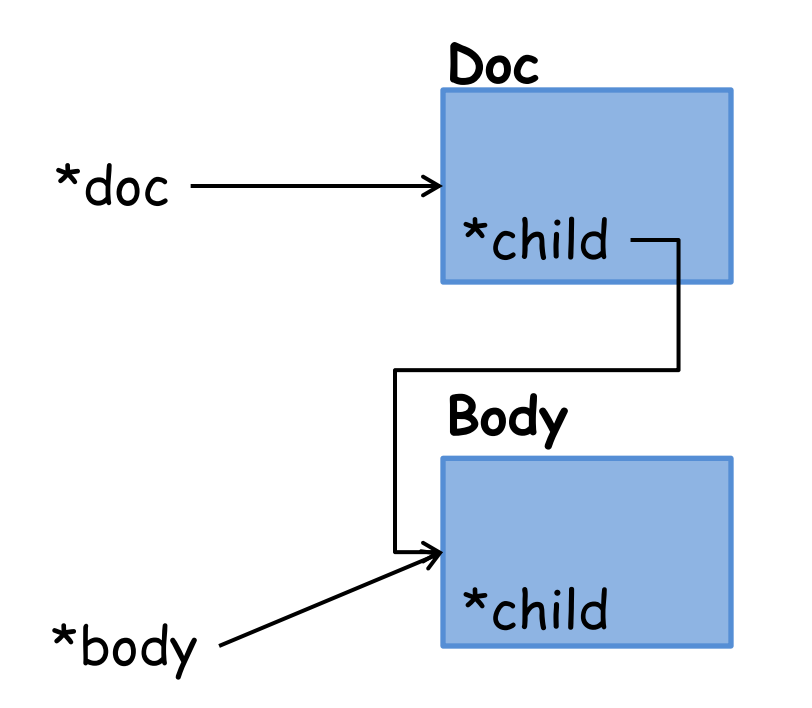

#### **Allocate objects**

Doc \*doc = **new** Doc(); Body \*body = **new** Body();

doc->child = body; **Propagate pointers**

**delete** body; **Free an object**

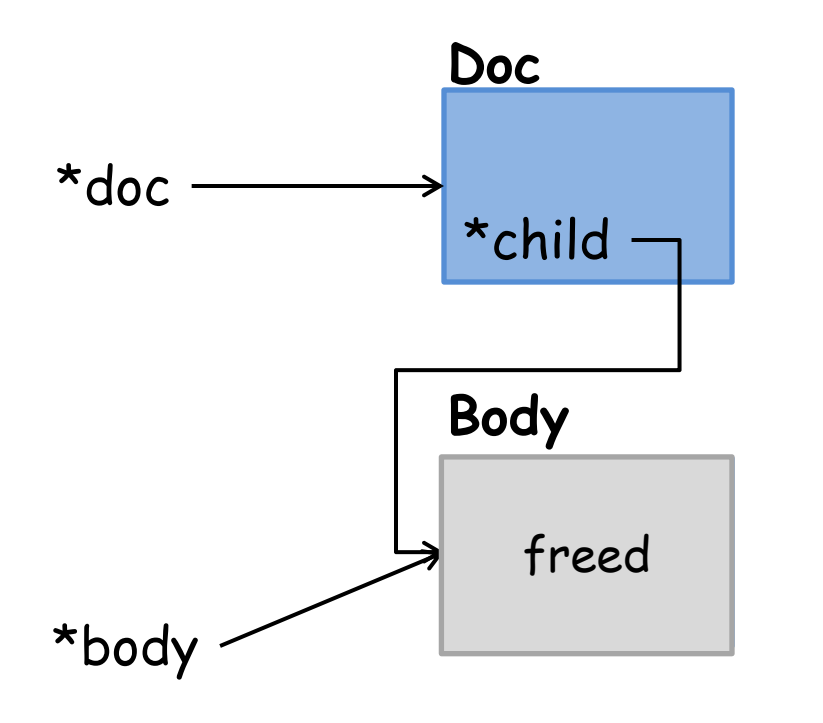

#### **Allocate objects**

Doc \*doc = **new** Doc(); Body \*body = **new** Body();

doc->child = body; **Propagate pointers**

**delete** body; **Free an object**

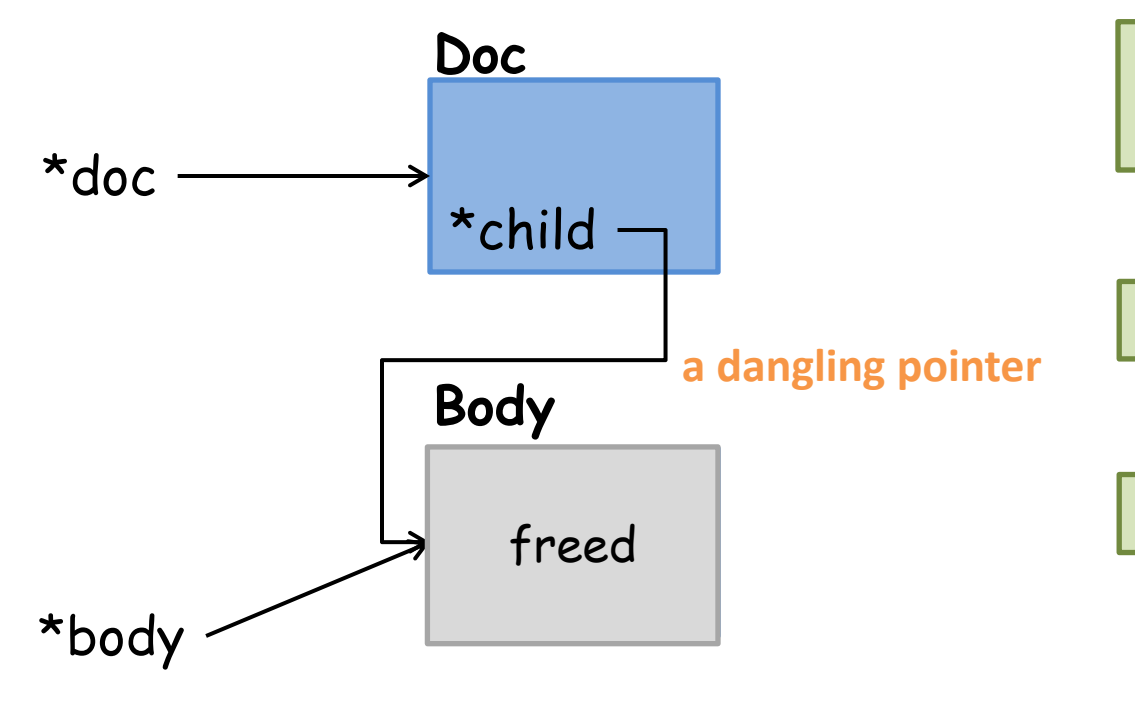

#### **Allocate objects**

Doc \*doc = **new** Doc(); Body \*body = **new** Body();

**Propagate pointers**

doc->child = body;

**delete** body; **Free an object**

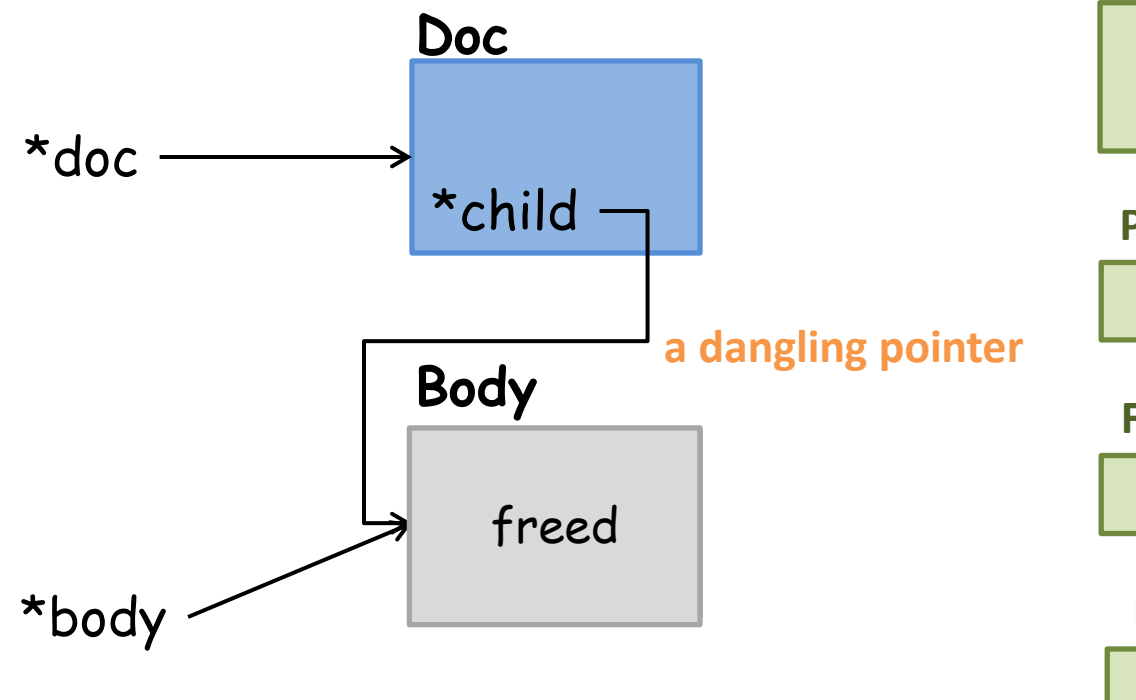

#### **Allocate objects**

![](_page_14_Picture_80.jpeg)

**Propagate pointers**

doc->child = body;

**Free an object**

**delete** body;

**if** (doc->child) doc->child->getAlign(); **Use a dangling pointer**

![](_page_15_Figure_1.jpeg)

#### **Allocate objects**

![](_page_15_Picture_79.jpeg)

#### **Propagate pointers**

doc->child = body;

**Free an object**

**delete** body;

**if** (doc->child) doc->child->getAlign(); **Use a dangling pointer**

# Why use-after-free is challenging

![](_page_16_Figure_1.jpeg)

# Why use-after-free is challenging

![](_page_17_Figure_1.jpeg)

# Why use-after-free is challenging

![](_page_18_Figure_1.jpeg)

Doc \*doc = **new** Doc(); Body \*body = **new** Body();

![](_page_18_Figure_2.jpeg)

- Div \*div = **new** Div(); **if** (doc doc->child->getAlign(); **Body**  $\checkmark$  Reconstructing object relationships is challenging
	- $C$ tatic ar  $\checkmark$  Static analysis
		- delete<sup>r</sup> **if** (doc->child) **Example 20 or General Contract Contract Contract Contract Contract Contract Contract Contract Contract Contract Contract Contract Contract Contract Contract Contract Contract Contract Contract Contract Contract Contract C**  $\cdot$ Clini  $\checkmark$  Modules are disconnected and scattered
			- $\sqrt{}$  Difficult Gody<sup>D</sup>ifficult to serialize execution orders
	- $\checkmark$  Dynamic analysis
		- $\checkmark$  Tracing pointer semantics is non-trivial

# Contributions

• Present **DangNull**, which detects use-after-free – (sometimes) even surviving from use-after-free

- Stop sophisticated attacks
	- Immediately eliminate security impacts of use-after-free
- Support large-scale software
	- Protect popular apps including web browsers

# **Designs**

- Tracking Object Relationships
	- Intercept allocations/deallocations
	- Instrument pointer propagations
- Nullify dangling pointers
	- A value in dangling pointers has no semantics
	- Dereferencing nullified pointers will turn into safe-null dereference

- Intercept allocations/deallocations in runtime
	- Maintain Shadow Object Tree
		- Red-Black tree to efficiently keep object layout information
		- Node: (base address, size) pair

![](_page_21_Picture_5.jpeg)

- Intercept allocations/deallocations in runtime
	- Maintain Shadow Object Tree
		- Red-Black tree to efficiently keep object layout information
		- Node: (base address, size) pair

Doc \*doc = **new** Doc();

![](_page_22_Picture_6.jpeg)

- Intercept allocations/deallocations in runtime
	- Maintain Shadow Object Tree
		- Red-Black tree to efficiently keep object layout information
		- Node: (base address, size) pair

![](_page_23_Figure_5.jpeg)

- Intercept allocations/deallocations in runtime
	- Maintain Shadow Object Tree
		- Red-Black tree to efficiently keep object layout information
		- Node: (base address, size) pair

![](_page_24_Figure_5.jpeg)

![](_page_24_Picture_6.jpeg)

- Intercept allocations/deallocations in runtime
	- Maintain Shadow Object Tree
		- Red-Black tree to efficiently keep object layout information
		- Node: (base address, size) pair

![](_page_25_Figure_5.jpeg)

- Instrument pointer propagations
	- Maintain backward/forward pointer trees for a shadow obj.

$$
doc\rightarrow child = body;
$$

![](_page_26_Figure_4.jpeg)

- Instrument pointer propagations
	- Maintain backward/forward pointer trees for a shadow obj.

```
doc->child = body; 
trace(&doc->child, body);
```
![](_page_27_Figure_4.jpeg)

- Instrument pointer propagations
	- Maintain backward/forward pointer trees for a shadow obj.

![](_page_28_Figure_3.jpeg)

#### **Shadow obj. of Doc**

![](_page_28_Picture_5.jpeg)

#### **Shadow obj. of Body**

![](_page_28_Figure_7.jpeg)

Preventing Use-after-free with Dangling Pointers Nullification 11 11

- Instrument pointer propagations
	- Maintain backward/forward pointer trees for a shadow obj.

![](_page_29_Figure_3.jpeg)

Preventing Use-after-free with Dangling Pointers Nullification 11 11

- Instrument pointer propagations
	- Maintain backward/forward pointer trees for a shadow obj.

![](_page_30_Figure_3.jpeg)

- Instrument pointer propagations
	- Maintain backward/forward pointer trees for a shadow obj.

![](_page_31_Figure_3.jpeg)

#### **back fwd Shadow obj. of Body** is i **This is heavily abstracted pointer semantic tracking, but enough to identify all dangling pointers.**

![](_page_31_Picture_5.jpeg)

# Nullifying Dangling Pointers

- Nullify all backward pointers of Body, once it is deleted.
	- All backward pointers of Body are dangling pointers
	- Dangling pointers have no semantics
	- Immediately eliminate dangling pointers
- Using nullified pointers later will turn into safe-null dereference.

![](_page_32_Figure_6.jpeg)

# Nullifying Dangling Pointers

- Nullify all backward pointers of Body, once it is deleted.
	- All backward pointers of Body are dangling pointers
	- Dangling pointers have no semantics

– Immediately eliminate dangling pointers

![](_page_33_Figure_4.jpeg)

![](_page_33_Picture_5.jpeg)

### Implementation

- Prototype DangNull
	- Instrumentation: LLVM pass, +389 LoC
	- Runtime: compiler-rt, +3,955 LoC

- To build target applications,
	- SPEC CPU 2006: one extra compiler and linker flag
	- Chromium: +27 LoC to .gyp build configuration file

# Performance Evaluation

- Chromium browser
	- JavaScript benchmarks
		- 4.8% overheads
	- Rendering benchmarks
		- 53.1% overheads
	- A page loading time for the Alexa top 100 websites
		- 7% increased load time

# Conclusion

• Presented DangNull, which detects use-after-free in runtime

- Applications
	- Use-after-free prevention for end-users
	- Debugging use-after-free vulnerability
	- Backend new use-after-free vulnerability finding

# **Demo**

- Running Chromium browser (version 29.0.1547.65)
	- Hardened using DangNull
		- 140k/16,831k (0.8%) instructions were instrumented
	- Testing use-after-free exploit (PoC)
		- CVE-2013-2909: Heap-use-after-free in WebCore::RenderBlock::determineStartPosition

# **Backup slides**

Preventing Use-after-free with Dangling Pointers Nullification 17

# Interception / Instrumentation of DangNull

**Allocate objects**

Doc \*doc = **new** Doc(); Body \*body = **new** Body();

Doc \*doc = **new** Doc(); Body \*body = **new** Body();

**Propagate pointers**

doc->child = body;

doc->child = body; **trace(&doc->child, body);**

**Free an object**

**delete** body;

**Use a dangling pointer**

**if** (doc->child) doc->child->getAlign();

**delete** body;

**if** (doc->child) doc->child->getAlign();

### Use-after-free and dangling pointers

- Use-after-free != dangling pointer
	- Use-after-free happens iif a dangling pointer is used.
- Dangling pointers
	- A pointer points to the freed memory region
	- No data semantics
- Benign dangling pointers – Never dereferenced dangling pointers
- Unsafe dangling pointers
	- Dereferenced dangling pointers

### **KEY FINDINGS**

The key findings that were made through this analysis of historical exploitation trends are:

- The number of RCE vulnerabilities that are known to be exploited per year appears to be decreasing.  $\bullet$
- Vulnerabilities are most often exploited only after a security update is available, although recent years have shown an upward trend in the percentage of vulnerabilities that are exploited before a security update is available.
- Windows 7 and Internet Explorer 9 are being increasingly targeted by exploits. ٠
- Stack corruption vulnerabilities were historically the most commonly exploited vulnerability class, but now they are rarely  $\bullet$ exploited.
- Use after free vulnerabilities are currently the most commonly exploited vulnerability class.  $\bullet$
- Exploits increasingly rely on techniques that can be used to bypass the Data Execution Prevention (DEP) and Address Space  $\bullet$ Layout Randomization (ASLR).

### **KEY FINDINGS**

- 
- Vulnerabilities are most often exploited only after a security update is available, although recent years have shown an upward
- Windows 7 and Internet Explorer 9 are being increasingly targeted by exploits.
- Use after free vulnerabilities are

currently the most commonly exploited vulnerability class. **Exploits incr** 

Layout Randomization (ASLK)